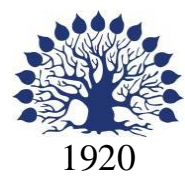

## МИНИСТЕРСТВО НАУКИ И ВЫСШЕГО ОБРАЗОВАНИЯ РОССИЙСКОЙ ФЕДЕРАЦИИ филиал Федерального государственного бюджетного образовательного учреждения высшего образования «КУБАНСКИЙ ГОСУДАРСТВЕННЫЙ УНИВЕРСИТЕТ» в г. Новороссийске Кафедра информатики и математики

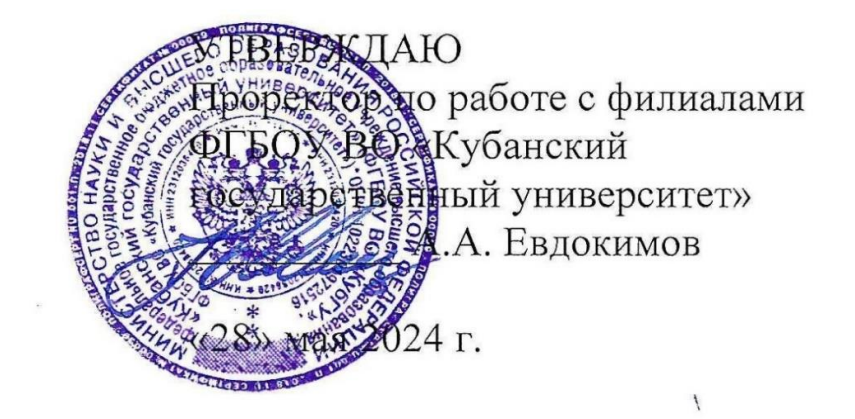

# **РАБОЧАЯ ПРОГРАММА ДИСЦИПЛИНЫ (МОДУЛЯ)**

Б1.О.26 «Аппаратно-программные средства WEB»

Направление 01.03.02 Прикладная математика и информатика Направленность (профиль): Математические и информационные технологии в цифровой экономике Форма обучения: очная Квалификация (степень) выпускника: Бакалавр

Краснодар 2024

Рабочая программа составлена в соответствии с ФГОС ВО по направлению подготовки 01.03.02 Прикладная математика и информатика, утвержденного приказом Министерства образования и науки Российской Федерации № 9 от 10 января 2018 года и ОПОП.

Программу составил(и):

к.физ-мат.н, доцент Дьяченко С.В. И.О. Фамилия, должность, ученая степень, ученое звание подпись подпись подпись

преподаватель Маслова Е.Ю. И.О. Фамилия, должность, ученая степень, ученое звание подпись подпись подпись

Рабочая программа дисциплины утверждена на заседании кафедры информатики и математики протокол № 9 от 280.05.2024. Утверждена протоколом Ученого Совета филиала №10 от 28.05.2024.

И.о.заведующего кафедры (выпускающей)

к.э.н., доцент Небылова Я.Г. фамилия, инициалы

Рабочая программа одобрена на заседании Учебно-методической комиссии филиала протокол № 1 от 28.05.2024.

Рецензенты:

- 1. О.В.Ковалёва директор ООО «Форкода»
- 2. А.С.Кунин Генеральный директор ООО «АЙТИ БИЗНЕС ЮГ»,
	- г. Новороссийск

## **1 Цели и задачи изучения дисциплины (модуля)**

## **1.1 Цель освоения дисциплины**

Изучение современных веб-технологий и получение практических навыков разработки вебприложений и веб-сервисов.

## **1.2 Задачи дисциплины** Основные задачи:

— освоение основ веб-архитектуры;

- изучение Hyper Text Transfer Protocol (HTTP);
- изучение основ программирования веб-приложений;

— ознакомление с технологиями веб-сервисов; — изучение технологий и подходов обеспечения безопасности в сети Интернет.

## **1.3 Место дисциплины (модуля) в структуре образовательной программы**

Дисциплина «Аппаратно-программные средства WEB» относится к «Обязательная часть» Блока 1 «Дисциплины (модули)» учебного плана.

## **1.4 Перечень планируемых результатов обучения по дисциплине (модулю), соотнесенных с планируемыми результатами освоения образовательной программы**

Изучение данной учебной дисциплины направлено на формирование у обучающихся следующих компетенций:

## **УК-1 Способен осуществлять поиск, критический анализ и синтез информации,**

- **применять системный подход для решения поставленных задач**
- **Знать** способы осуществления поиска в интернете, критического анализа и синтеза информации.
- **Уметь** применять системный подход для решения задач в области веб-разработки.

**Владеть** инструментами разработки и отладки веб-приложений.

**УК-2 Способен определять круг задач в рамках поставленной цели и выбирать оптимальные способы их решения, исходя из действующих правовых норм, имеющихся ресурсов и ограничений**

- **Знать** действующие правовые нормы и технологические ограничения при разработке веб-приложений.
- **Уметь** выбирать оптимальные способы решения задач в области веб-разработки.

**Владеть** инструментами разработки и отладки веб-приложений.

**ОПК-4 Способен понимать принципы работы современных информационных технологий и использовать их для решения задач профессиональной деятельности**

**Знать** принципы работы современных веб-технологий.

**Уметь** использовать их для решения задач профессиональной деятельности.

**Владеть** инструментами разработки и отладки веб-приложений.

#### **ОПК-5 Способен разрабатывать алгоритмы и компьютерные программы,**

**пригодные для практического применения Знать** основы разработки вебприложений.

- **Уметь** разрабатывать веб-приложения и веб-сервисы на практике.
- **Владеть** инструментами разработки и отладки веб-приложений.

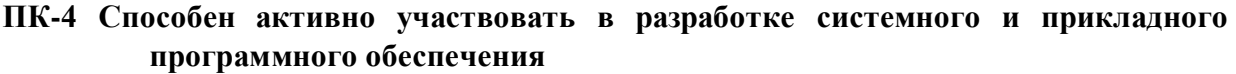

**Знать** основы разработки веб-приложений.

**Уметь** разрабатывать веб-приложения и веб-сервисы на практике.

**Владеть** инструментами разработки и отладки веб-приложений.

- **ПК-5 Способен применять основные алгоритмические и программные решения в области информационно-коммуникационных технологий, а также участвовать в их разработке**
- **Знать** основы разработки веб-приложений.

**Уметь** разрабатывать веб-приложения и веб-сервисы на практике.

**Владеть** инструментами разработки и отладки веб-приложений.

**ПК-7 Способен планировать необходимые ресурсы и этапы выполнения работ в области информационно-коммуникационных технологий, составлять соответствующие технические описания и инструкции Знать** основы этапы разработки веб-приложений.

**Уметь** разрабатывать технические описания веб-приложений и веб-сервисов. **Владеть**  инструментами разработки и отладки веб-приложений.

## **2. Структура и содержание дисциплины**

#### **2.1 Распределение трудоёмкости дисциплины по видам работ**

Общая трудоёмкость дисциплины составляет 3 зач. ед. (108часов), их распределение по видам работ представлено в таблице

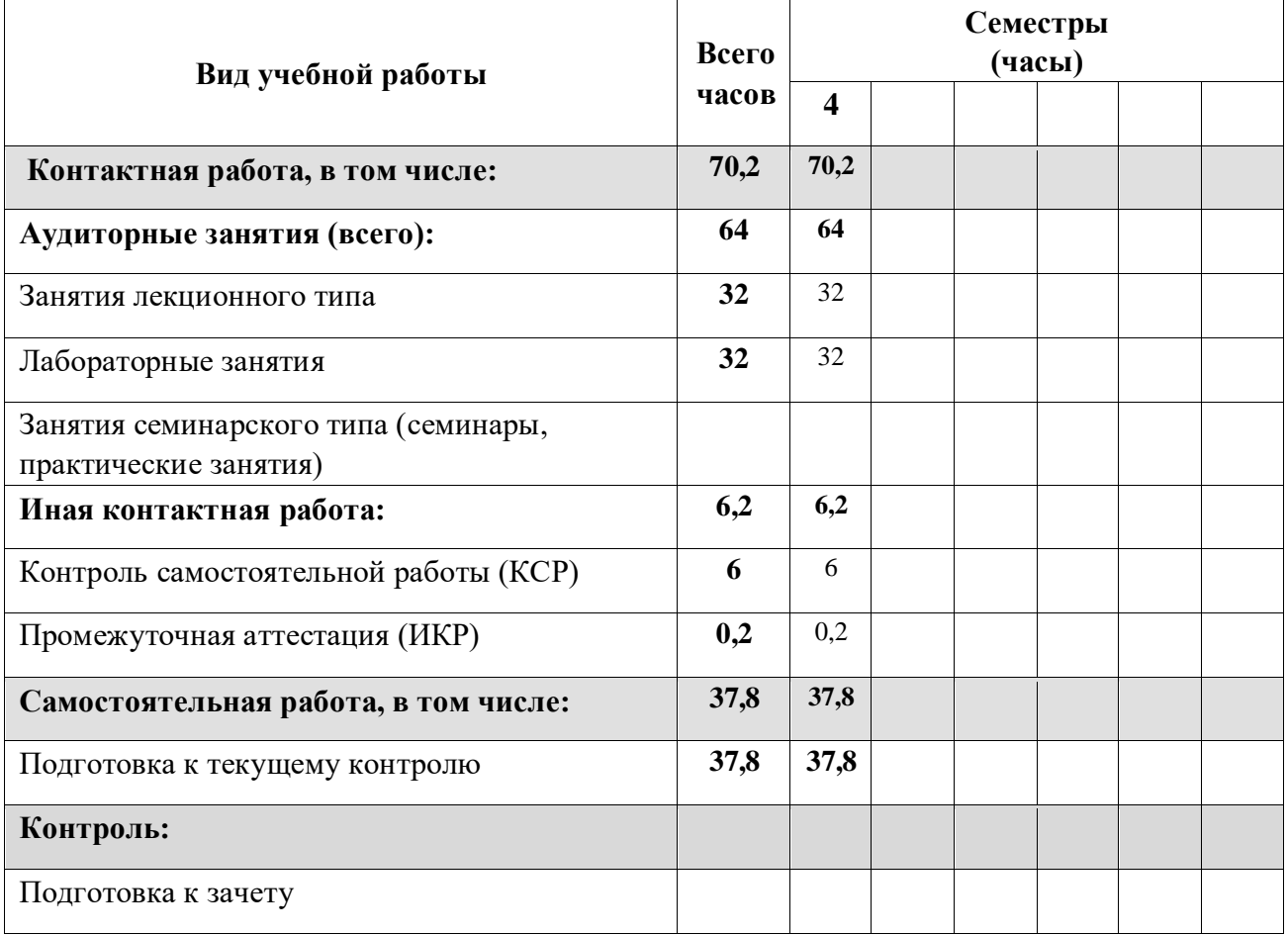

![](_page_4_Picture_265.jpeg)

## **2.2 Структура дисциплины**

Распределение видов учебной работы и их трудоемкости по разделам дисциплины. Разделы (темы) дисциплины, изучаемые в 4 семестре

![](_page_4_Picture_266.jpeg)

*Примечание: Л – лекции, ПЗ – практические занятия/семинары, ЛР – лабораторные занятия, СРС – самостоятельная работа студента*

## **2.3 Содержание разделов (тем) дисциплины**

#### **2.3.1 Занятия лекционного типа**

![](_page_5_Picture_346.jpeg)

*Примечание: ЛР – отчет/защита лабораторной работы, КП - выполнение курсового проекта, КР курсовой работы, РГЗ - расчетно-графического задания, Р - написание реферата, Э - эссе, К - коллоквиум, Т – тестирование, РЗ – решение задач.*

## **2.3.2 Занятия семинарского типа**

*Примечание: ЛР – отчет/защита лабораторной работы, КП - выполнение курсового проекта, КР курсовой работы, РГЗ - расчетно-графического задания, Р - написание реферата, Э - эссе, К - коллоквиум, Т – тестирование, РЗ – решение задач.*

#### **2.3.3 Лабораторные занятия**

![](_page_6_Picture_341.jpeg)

*Примечание: ЛР – отчет/защита лабораторной работы, КП - выполнение курсового проекта, КР курсовой работы, РГЗ - расчетно-графического задания, Р - написание реферата, Э - эссе, К - коллоквиум, Т – тестирование, РЗ – решение задач.*

## **2.3.4 Примерная тематика курсовых работ (проектов)**

- 1. Разработка веб-приложения на PHP.
- 2. Разработка веб-приложения на JAVA.
- 3. Разработка веб-приложения на Node JS.

**2.4 Перечень учебно-методического обеспечения для самостоятельной работы обучающихся по дисциплине (модулю)**

| $N_2$ | Вид СРС                                 | Перечень учебно-методического обеспечения дисциплины<br>по выполнению самостоятельной работы                                                                     |
|-------|-----------------------------------------|----------------------------------------------------------------------------------------------------|
|       | $\mathcal{D}_{\cdot}$                   |                                                                                                    |
|       | Изучение<br>теоретического<br>материала | Методические указания по организации самостоятельной<br>кафедрой<br>работы<br>утвержденные<br>студентов,<br>информационных технологий, протокол №1 от 30.08.2019 |
| 2     | Решение задач                           | Методические указания по организации самостоятельной<br>работы<br>кафедрой<br>утвержденные<br>студентов,<br>информационных технологий, протокол №1 от 30.08.2019 |

Учебно-методические материалы для самостоятельной работы обучающихся из числа инвалидов и лиц с ограниченными возможностями здоровья (ОВЗ) предоставляются в формах, адаптированных к ограничениям их здоровья и восприятия информации:

Для лиц с нарушениями зрения:

– в печатной форме увеличенным шрифтом,

– в форме электронного документа,

– в форме аудиофайла,

– в печатной форме на языке Брайля.

Для лиц с нарушениями слуха:

– в печатной форме,

– в форме электронного документа.

Для лиц с нарушениями опорно-двигательного аппарата:

– в печатной форме,

– в форме электронного документа, – в форме аудиофайла.

Данный перечень может быть конкретизирован в зависимости от контингента обучающихся.

#### **3. Образовательные технологии**

В соответствии с требованиями ФГОС в программа дисциплины предусматривает использование в учебном процессе следующих образовательные технологии: чтение лекций и проведение лабораторных работ с использованием дистанционных интернеттехнологий; метод малых групп, разбор практических задач и кейсов. При обучении используются следующие образовательные технологии:

Технология коммуникативного обучения – направлена на формирование коммуникативной компетентности студентов, которая является базовой, необходимой для адаптации к современным условиям межкультурной коммуникации.

− Технология разноуровневого (дифференцированного) обучения – предполагает осуществление познавательной деятельности студентов с учётом их индивидуальных способностей, возможностей и интересов, поощряя их реализовывать свой творческий потенциал. Создание и использование диагностических тестов является неотъемлемой частью данной технологии.

Технология модульного обучения – предусматривает деление содержания дисциплины на достаточно автономные разделы (модули), интегрированные в общий курс. Информационно-коммуникационные технологии (ИКТ) - расширяют рамки образовательного процесса, повышая его практическую направленность, способствуют интенсификации самостоятельной работы учащихся и повышению познавательной активности. В рамках ИКТ выделяются 2 вида технологий:

− Технология использования компьютерных программ – позволяет эффективно дополнить процесс обучения языку на всех уровнях.

− Интернет-технологии – предоставляют широкие возможности для поиска информации, разработки научных проектов, ведения научных исследований.

− Технология индивидуализации обучения – помогает реализовывать личностноориентированный подход, учитывая индивидуальные особенности и потребности учащихся.

− Проектная технология – ориентирована на моделирование социального взаимодействия учащихся с целью решения задачи, которая

определяется в рамках профессиональной подготовки, выделяя ту или иную предметную область.

− Технология обучения в сотрудничестве – реализует идею взаимного обучения, осуществляя как индивидуальную, так и коллективную ответственность за решение учебных задач.

− Игровая технология – позволяет развивать навыки рассмотрения ряда возможных способов решения проблем, активизируя мышление студентов и раскрывая личностный потенциал каждого учащегося.

− Технология развития критического мышления – способствует формированию разносторонней личности, способной критически относиться к информации, умению отбирать информацию для решения поставленной задачи.

Комплексное использование в учебном процессе всех вышеназванных технологий стимулируют личностную, интеллектуальную активность, развивают познавательные процессы, способствуют формированию компетенций, которыми должен обладать будущий специалист.

Основные виды интерактивных образовательных технологий включают в себя:

− работа в малых группах (команде) - совместная деятельность студентов в группе под руководством лидера, направленная на решение общей задачи путём творческого сложения результатов индивидуальной работы членов команды с делением полномочий и ответственности;

− проектная технология - индивидуальная или коллективная деятельность по отбору, распределению и систематизации материала по определенной теме, в результате которой составляется проект;

− анализ конкретных ситуаций - анализ реальных проблемных ситуаций, имевших место в соответствующей области профессиональной деятельности, и поиск вариантов лучших решений;

− развитие критического мышления – образовательная деятельность, направленная на развитие у студентов разумного, рефлексивного мышления, способного выдвинуть новые идеи и увидеть новые возможности.

Подход разбора конкретных задач и ситуаций широко используется как преподавателем, так и студентами во время лекций, лабораторных занятий и анализа результатов самостоятельной работы. Это обусловлено тем, что при исследовании и решении каждой конкретной задачи имеется, как правило, несколько методов, а это требует разбора и оценки целой совокупности конкретных ситуаций.

![](_page_9_Picture_207.jpeg)

*Примечание: Л – лекции, ПЗ – практические занятия/семинары, ЛР – лабораторные занятия, СРС – самостоятельная работа студента*

Темы, задания и вопросы для самостоятельной работы призваны сформировать навыки поиска информации, умения самостоятельно расширять и углублять знания, полученные в ходе лекционных и практических занятий.

Подход разбора конкретных ситуаций широко используется как преподавателем, так и студентами при проведении анализа результатов самостоятельной работы.

Для лиц с ограниченными возможностями здоровья предусмотрена организация консультаций с использованием электронной почты.

Для лиц с нарушениями зрения:

– в печатной форме увеличенным шрифтом, – в форме электронного документа.

Для лиц с нарушениями слуха:

– в печатной форме,

– в форме электронного документа.

Для лиц с нарушениями опорно-двигательного аппарата:

– в печатной форме,

– в форме электронного документа.

Для лиц с ограниченными возможностями здоровья предусмотрена организация консультаций с использованием электронной почты.

Данный перечень может быть конкретизирован в зависимости от контингента обучающихся.

#### **1. Оценочные и методические материалы**

## **4.1 Оценочные средства для текущего контроля успеваемости и промежуточной аттестации**

Оценочные средства предназначены для контроля и оценки образовательных достижений обучающихся, освоивших программу учебной дисциплины «название дисциплины».

Оценочные средства включает контрольные материалы для проведения **текущего контроля** в форме разноуровневых заданий и **промежуточной аттестации** в форме заданий к зачету.

Оценочные средства для инвалидов и лиц с ограниченными возможностями здоровья выбираются с учетом их индивидуальных психофизических особенностей.

– при необходимости инвалидам и лицам с

ограниченными возможностями здоровья предоставляется дополнительное время для подготовки ответа на экзамене;

– при проведении процедуры оценивания результатов обучения инвалидов и лиц с ограниченными возможностями здоровья предусматривается использование технических средств, необходимых им в связи с их индивидуальными особенностями;

– при необходимости для обучающихся с ограниченными возможностями здоровья и инвалидов процедура оценивания результатов обучения по дисциплине может проводиться в несколько этапов.

Процедура оценивания результатов обучения инвалидов и лиц с ограниченными возможностями здоровья по дисциплине (модулю) предусматривает предоставление информации в формах, адаптированных к ограничениям их здоровья и восприятия информации:

Для лиц с нарушениями зрения:

– в печатной форме увеличенным шрифтом, – в форме электронного документа.

Для лиц с нарушениями слуха:

- в печатной форме,
- в форме электронного документа.

Для лиц с нарушениями опорно-двигательного аппарата:

- в печатной форме,
- в форме электронного документа.

Данный перечень может быть конкретизирован в зависимости от контингента обучающихся.

![](_page_10_Picture_259.jpeg)

#### **Структура оценочных средств для текущей и промежуточной аттестации**

![](_page_11_Picture_277.jpeg)

**Показатели, критерии и шкала оценки сформированных компетенций**

Соответствие **пороговому уровню** освоения компетенций планируемым результатам обучения и критериям их оценивания (оценка: **удовлетворительно /зачтено**):

**УК-1 Способен осуществлять поиск, критический анализ и синтез информации,** 

**применять системный подход для решения поставленных задач**

![](_page_11_Picture_278.jpeg)

**Уметь** применять системный подход для решения задач в области веб-разработки.

**Владеть** инструментами разработки и отладки веб-приложений.

**УК-2 Способен определять круг задач в рамках поставленной цели и выбирать оптимальные способы их решения, исходя из действующих правовых норм, имеющихся ресурсов и ограничений**

**Знать** действующие правовые нормы и технологические ограничения при разработке веб-приложений.

**Уметь** выбирать оптимальные способы решения задач в области веб-разработки.

**Владеть** инструментами разработки и отладки веб-приложений.

**ОПК-4 Способен понимать принципы работы современных информационных технологий и использовать их для решения задач профессиональной деятельности**

**Знать** принципы работы современных веб-технологий.

**Уметь** использовать их для решения задач профессиональной деятельности.

**Владеть** инструментами разработки и отладки веб-приложений.

**ОПК-5 Способен разрабатывать алгоритмы и компьютерные программы,** 

**пригодные для практического применения Знать** основы разработки вебприложений.

**Уметь** разрабатывать веб-приложения и веб-сервисы на практике.

**Владеть** инструментами разработки и отладки веб-приложений.

**ПК-4 Способен активно участвовать в разработке системного и прикладного программного обеспечения**

- **Знать** основы разработки веб-приложений.
- **Уметь** разрабатывать веб-приложения и веб-сервисы на практике.
- **Владеть** инструментами разработки и отладки веб-приложений.
- **ПК-5 Способен применять основные алгоритмические и программные решения в области информационно-коммуникационных технологий, а также участвовать в их разработке**

**Знать** основы разработки веб-приложений.

**Уметь** разрабатывать веб-приложения и веб-сервисы на практике.

**Владеть** инструментами разработки и отладки веб-приложений.

**ПК-7 Способен планировать необходимые ресурсы и этапы выполнения работ в области информационно-коммуникационных технологий, составлять соответствующие технические описания и инструкции Знать**

основы этапы разработки веб-приложений.

**Уметь** разрабатывать технические описания веб-приложений и веб-сервисов. **Владеть**  инструментами разработки и отладки веб-приложений.

## **Типовые контрольные задания или иные материалы, необходимые для оценки знаний, умений, навыков и (или) опыта деятельности, характеризующих этапы формирования компетенций в процессе освоения образовательной программы** ЗАДАНИЕ 1

Взять у преподавателя практики ваш логин и пароль доступа к учебному серверу 212.192.134.20 (kubsu-dev.ru). Подключиться к нему по SSH с помощью клиента Putty, команды ssh или онлайнверсии ssh-клиента. 2) С помощью команды ping на учебном сервере узнать IP-адрес вебсервера kubsu.ru, сделать скриншот вызова команды ping, добавить скриншот в gitрепозитарий задания. 3) С помощью команды nslookup узнать A-записи и MX-записи домена kubsu.ru и kubsudev.ru, добавить скриншоты в git-репозитарий задания. 4) С помощью команды whois узнать дату регистрации домена kubsu.ru и kubsudev.ru, добавить скриншоты в git-репозитарий задания. 5) Сделать веб-страницу index.html со скриншотами, добавить ее в git, с помощью SSH склонировать репозитарий со скриншотами и страницей в каталог /var/www/html/ ваш\_логин/. Веб-страница должна открываться по адресу http://ваш\_логин.kubsudev.ru/каталог\_задания\_1/6) С помощью программы FileZilla или любого другого клиента FTP соединиться с учебным сервером с вашим логином и паролем по протоколу FTP и скопировать на локальный компьютер файлы задания из каталога /var/www/html/ваш\_логин/. Сделать скриншот FTP-клиента после скачивания файлов, добавить скриншот в GIT и на страницу.

#### ЗАДАНИЕ 2

Залить файлы в каталоге files на веб-сервер через GIT. Проверить загрузку файлов в браузере из вашего учебного домена. Проверить работоспособность index.php. С помощью программы telnet или Putty выполнить задания отправкой HTTP-запросов к веб-серверу: 1) получить главную страницу методом GET в протоколе HTTP 1.0; 2) получить внутреннюю страницу методом GET в протоколе HTTP 1.1; 3) определить размер файла file.tar.gz, не скачивая его; 4) определить медиатип ресурса /image.png; 5) отправить комментарий на сервер по адресу /index.php; 6) получить первые 100 байт файла /file.tar.gz; 7) определить кодировку ресурса /index.php. Снять 7 скриншотов, отображающих запрос и заголовки ответа веб-сервера. Сверстать веб-страницу со скриншотами, залить на веб-сервер через GIT.

#### ЗАДАНИЕ 3

Составьте HTML-форму с полями: – имя (текстовое поле); – e-mail (текстовое поле); – год рождения (выбор из списка); – пол (радиокнопки); – количество конечностей (радиокнопки); – сверхспособности: бессмертие, прохождение сквозь стены, левитация (множественный выбор из списка); – биография (многострочное текстовое поле); – с контрактом ознакомлен (чекбокс); – кнопка «Отправить». Оформить страницу красиво с использованием CSS. Предполагается

использование верстки из предыдущего семестра. Реализуйте скрипт на веб-сервере на PHP или другом языке программирования, сохраняющий в базу данных MySQL (MariaDB) заполненную форму. До записи необходимо проверить корректность заполнение всех полей на вебсервере. В случае некорректного заполнения отобразить ошибку с описанием проблемы. В случае успешной записи отобразить сообщение о том, что данные успешно сохранены. Для каждой отправки формы необходимо создать отдельную строку с данными в таблице, использовать поле автоинкремент для выдачи уникального идентификатора записи. Для записи в базу данных использовать подготовленные запросы (prepared statements).

#### ЗАДАНИЕ 4

Реализовать проверку корректного заполнения обязательных полей формы предыдущего задания на бекэнде с использованием Cookies. Валидацию всех полей формы на бекэнде до сохранения в базу данных необходимо реализовать регулярными выражениями. В случае, если данные содержат недопустимые символы, необходимо сообщить пользователю о том, какие символы допустимо использовать в поле. При наличии ошибок страницу формы необходимо перезагрузить методом GET, поля с ошибками подсветить красным цветом, отобразить сообщения с описанием ошибки по каждому полю над формой или рядом с полями формы, вывести в форму ранее введенные пользователем значения. Информацию об ошибочном заполнении полей сохранять в Cookies до конца сессии, удалять при исправлении ошибок пользователем после повторной отправки. В случае успешного заполнения формы сохранить значения в Cookies на один год и выводить в форму эти значения в качестве начальных значений полей формы по умолчанию. Использование JavaScript не предполагается.

#### ЗАДАНИЕ 5

Реализовать возможность входа с паролем и логином с использованием сессии для изменения отправленных данных в предыдущей задаче. Пароль и логин генерируются автоматически при первоначальной отправке формы и отображаются пользователю при успешной отправке формы. В базе данных сохранять хеш пароля.

#### ЗАДАНИЕ 6

Реализовать страницу администратора с HTTP-авторизацией для предыдущего задания. На странице должны выводиться для просмотра все введенные пользователями данные. Должна быть реализована возможность отредактировать и удалить данные, введенные пользователями, посмотреть статистику по количеству пользователей с каждой сверхспособностью.

#### ЗАДАНИЕ 7

Проведите аудит безопасности вашего приложения и исправьте уязвимости. В нем должны быть разделы, посвященные уязвимостям XSS, SQL Injection, CSRF, Include, Upload. В отчете укажите по каждой уязвимости примененные методы защиты с примерами вашего кода.

#### ЗАДАНИЕ 8

Для предыдущего задания реализовать веб-сервис, принимающий данные формы в формате JSON или XML. Для не авторизованного пользователя веб-сервис возвращает логин и пароль созданного пользователя и адрес профиля нового пользователя. Для авторизованных пользователей вебсервис позволяет менять все ранее отправленные данные, кроме логина и пароля. При реализации вебсервиса валидация параметров и логика работы полностью аналогичны предыдущему заданию. Реализовать отправку формы в предыдущем задании помощью JavaScript

(XMLHttpRequest или Fetch) через разработанный веб-сервис без перезагрузки страницы, если в браузере включен JavaScript. В противном случае форма отправляется как обычно. В задании можно использовать JQuery или другие библиотеки на клиенте. Использование сторонних

фреймворков на сервере (бекэнде) не предполагается. Вебсервис реализуется средствами выбранного вами языка программирования.

## **4.2 Методические материалы, определяющие процедуры оценивания знаний, умений, навыков и (или) опыта деятельности, характеризующих этапы формирования компетенций**

Методические рекомендации, определяющие процедуры оценивания на зачете: Всего в курсе 8 индивидуальных заданий. Одно на 6 баллов, шесть на 8 баллов и одно на 16 баллов. Итого 70 баллов. Критерии оценивания на зачете: зачет 42 и более балла (60%).

Задания выдаются и проверяются преподавателями в LMS Moodle. Критерии выставления баллов в каждой задаче подробно описаны в тексте каждого задания в LMS Moodle. Для сдачи задания и получения баллов по каждой задаче необходимо одновременное выполнение следующих условий:

- 1. Задание выполнено в соответствии с критериями и доступно для проверки на учебном сервере КубГУ или ином сервере.
- 2. Изменения исходного кода в GitLab или GitHub аккаунте студента доступны для просмотра преподавателю.
- 3. В LMS Moodle загружена ссылка на веб-страницу веб-приложения и ссылка на проект GitLab или GitHub для проверки. Дата и время загрузки и последнего изменения кода в GitLab или GitHub меньше даты и времени дедлайна по задаче.
- 4. Отсутствуют признаки заимствования исходного кода. Студент свободно отвечает на вопросы по ходу решения задачи, комментируя исходный код.

При невыполнении этих условий за задачу выставляется ноль баллов.

Оценочные средства для инвалидов и лиц с ограниченными возможностями здоровья выбираются с учетом их индивидуальных психофизических особенностей.

> – при необходимости инвалидам и лицам с ограниченными возможностями здоровья предоставляется дополнительное время для подготовки ответа на экзамене;

> – при проведении процедуры оценивания результатов обучения инвалидов и лиц с ограниченными возможностями здоровья предусматривается использование технических средств, необходимых им в связи с их индивидуальными особенностями;

> – при необходимости для обучающихся с ограниченными возможностями здоровья и инвалидов процедура оценивания результатов обучения по дисциплине может проводиться в несколько этапов.

Процедура оценивания результатов обучения инвалидов и лиц с ограниченными возможностями здоровья по дисциплине предусматривает предоставление информации в формах, адаптированных к ограничениям их здоровья и восприятия информации:

Для лиц с нарушениями зрения:

– в печатной форме увеличенным шрифтом, – в форме электронного документа.

Для лиц с нарушениями слуха:

- в печатной форме,
- в форме электронного документа.
- Для лиц с нарушениями опорно-двигательного аппарата:
	- в печатной форме,

– в форме электронного документа.

Данный перечень может быть конкретизирован в зависимости от контингента обучающихся.

## **5. Перечень основной и дополнительной учебной литературы, необходимой для освоения дисциплины (модуля) 5.1 Учебная литература**

- 1. Тузовский, Анатолий Федорович. Проектирование и разработка web-приложений : учебное пособие для вузов / А. Ф. Тузовский. - Москва : Юрайт, 2022. - 218 с. - (Высшее образование). - URL: <https://urait.ru/bcode/490128> (дата обращения: 12.09.2022). - Режим доступа: для авториз. пользователей. - ISBN 978-5-534-00515-8. - Текст : электронный.
- 2. Заяц, Анатолий Моисеевич. Проектирование и разработка WEB-приложений. Введение в frontend и backend разработку на JavaScript и node.js : учебное пособие для вузов / А. М. Заяц, Н. П.

Васильев. - 3-е изд., стер. - Санкт-Петербург : Лань, 2021. - 120 с. - URL:<https://e.lanbook.com/book/154380> (дата обращения: 31.08.2022). - Режим доступа: для авториз. пользователей. - ISBN 978-5-8114-7042-6. - Текст :

электронный.

3. Малашкевич, Василий Борисович. Интернет-программирование : лабораторный практикум / В. Б. Малашкевич. - Йошкар-Ола : ПГТУ, 2017. - 96 с. - URL: <https://biblioclub.ru/index.php?page=book&id=476400> (дата обращения: 18.08.2022). - Режим доступа: для авториз. пользователей. - ISBN 978-5-8158-1854-5. - Текст : электронный.

4. Дронов, Владимир Александрович. HTML 5, CSS 3 и Web 2.0. Разработка современных Webсайтов / В. Дронов. - Санкт-Петербург : БХВ-Петербург, 2014. - 414 с. : ил. - (Профессиональное программирование). - ISBN 978-5-9775-0596-3 : 382 р. 14 к. - Текст : непосредственный.

#### **5.2. Периодическая литература**

Вестник Санкт-Петербургского университета. Прикладная математика.Информатика. Процессы управления. - URL:<https://dlib.eastview.com/browse/publication/71227>

Вестник Московского университета. Серия 15. Вычислительная математика и кибернетика .URL[: https://dlib.eastview.com/browse/publication/9166](https://dlib.eastview.com/browse/publication/9166)

## **5.3. Интернет-ресурсы, в том числе современные профессиональные базы данных и информационные справочные системы**

**Электронно-библиотечные системы (ЭБС):**

**ЭБС «ЮРАЙТ»** <https://urait.ru/> **ЭБС «УНИВЕРСИТЕТСКАЯ БИБЛИОТЕКА ОНЛАЙН»** <http://www.biblioclub.ru/> **ЭБС «BOOK.ru»** [https://www.book.ru](http://www.book.ru/) **ЭБС «ZNANIUM.COM»** [www.znanium.com](https://znanium.com/)

**ЭБС «ЛАНЬ»** [https://e.lanbook.com](https://e.lanbook.com/)

#### **Профессиональные базы данных**

**Scopus** <http://www.scopus.com/> **ScienceDirect** <https://www.sciencedirect.com/> **Журналы издательства Wiley** <https://onlinelibrary.wiley.com/> **[Научная](http://www.elibrary.ru/) [электронная](http://www.elibrary.ru/) [библиотека](http://www.elibrary.ru/) [\(НЭБ\)](http://www.elibrary.ru/)** <http://www.elibrary.ru/> **Полнотекстовые архивы ведущих западных научных журналов на Российской платформе научных журналов НЭИКОН** [http://archive.neicon.ru](http://archive.neicon.ru/) **Springer Journals:** <https://link.springer.com/> **Springer Journals Archive:** <https://link.springer.com/> **Nature Journals:** [https://www.nature.com/](https://www.nature.com/siteindex/index.html)  **Springer Nature Protocols and Methods**: <https://experiments.springernature.com/sources/springer-protocols> **Springer Materials:** <http://materials.springer.com/> **Nano Database:** <https://nano.nature.com/> **Springer eBooks (i.e. 2020 eBook collections):** <https://link.springer.com/> **"Лекториум ТВ"** <http://www.lektorium.tv/> **Университетская информационная система РОССИЯ** [http://uisrussia.msu.ru](http://uisrussia.msu.ru/)

#### **Информационные справочные системы**

**Консультант Плюс**

.

**Ресурсы свободного доступа**

**КиберЛенинка** <http://cyberleninka.ru/>;

**Министерство науки и высшего образования Российской Федерации**  <https://www.minobrnauki.gov.ru/>[;](https://www.minobrnauki.gov.ru/)

**Федеральный портал "Российское образование"** <http://www.edu.ru/>;

**Информационная система "Единое окно доступа к образовательным ресурсам"**  <http://window.edu.ru/>[;](http://window.edu.ru/)

**Единая коллекция цифровых образовательных ресурсов** [http://schoolc](http://school-collection.edu.ru/)ollection.edu.ru/

**Проект Государственного института русского языка имени А.С. Пушкина**

**"Образование на русском"** <https://pushkininstitute.ru/>; **Справочно-информационный портал "Русский язык"** <http://gramota.ru/>[;](http://gramota.ru/)

**Служба тематических толковых словарей** <http://www.glossary.ru/>;

**Словари и энциклопедии** <http://dic.academic.ru/>;

**Образовательный портал "Учеба"** <http://www.ucheba.com/>[;](http://www.ucheba.com/)

**[Законопроект](http://273-фз.рф/voprosy_i_otvety) ["Об](http://273-фз.рф/voprosy_i_otvety) [образовании](http://273-фз.рф/voprosy_i_otvety) [в](http://273-фз.рф/voprosy_i_otvety) [Российской](http://273-фз.рф/voprosy_i_otvety) [Федерации".](http://273-фз.рф/voprosy_i_otvety) [Вопросы](http://273-фз.рф/voprosy_i_otvety) [и](http://273-фз.рф/voprosy_i_otvety) [ответы](http://273-фз.рф/voprosy_i_otvety)**  [http://xn--273--84d1f.xn--p1ai/voprosy\\_i\\_otvety](http://273-фз.рф/voprosy_i_otvety)

**Собственные электронные образовательные и информационные ресурсы КубГУ**

**Электронный каталог Научной библиотеки КубГУ**  <http://megapro.kubsu.ru/MegaPro/Web>

### **Электронная библиотека трудов ученых КубГУ**

<http://megapro.kubsu.ru/MegaPro/UserEntry?Action=ToDb&idb=6>

**Среда модульного динамического обучения** [http://moodle.kubsu.ru](http://moodle.kubsu.ru/)

**База учебных планов, учебно-методических комплексов, публикаций и конференций** <http://infoneeds.kubsu.ru/>

**Библиотека информационных ресурсов кафедры информационных образовательных технологий** [http://mschool.kubsu.ru](http://mschool.kubsu.ru/)[;](http://mschool.kubsu.ru/) **Электронный архив документов КубГУ** <http://docspace.kubsu.ru/>

**Электронные образовательные ресурсы кафедры информационных систем и технологий в образовании КубГУ и научно-методического журнала "ШКОЛЬНЫЕ ГОДЫ"** <http://icdau.kubsu.ru/>

## **6. Методические указания для обучающихся по освоению дисциплины (модуля)**

Работа в GitLab или GitHub на курсе осуществляется аналогично курсу «Разработка пользовательского интерфейса», однако для публикации веб-приложений вместо сервиса Gitlab Pages используется учебный веб-сервер факультета. Краткая инструкция по использованию Git находится в Moodle. Методические указания по выполнению каждой лабораторной работы указаны в тексте каждой работы в LMS Moodle.

В освоении дисциплины инвалидами и лицами с ограниченными возможностями здоровья большое значение имеет индивидуальная учебная работа (консультации) – дополнительное разъяснение учебного материала.

Индивидуальные консультации по предмету являются важным фактором, способствующим индивидуализации обучения и установлению воспитательного контакта между преподавателем и обучающимся инвалидом или лицом с ограниченными возможностями здоровья.

## **7. Перечень информационных технологий, используемых при осуществлении образовательного процесса по дисциплине (модулю)**

**7.1 Перечень информационно-коммуникационных технологий** Moodle LMS, MS Teams, Zoom, BigBlueButton, HTTP, SSH, SFTP.

## **7.2 Перечень лицензионного и свободно распространяемого программного обеспечения**

Mozilla Firefox. GIT. Putty. FileZilla. Eclipse PDT.

## **7.3 Перечень современных профессиональных баз данных и информационных справочных систем**

1. Справочно-правовая система «Консультант Плюс» [\(http://www.consultant.ru\)](http://www.consultant.ru/)

2. Электронная библиотечная система eLIBRARY.RU [\(http://www.elibrary.ru\)/](http://www.elibrary.ru)/)

![](_page_18_Picture_217.jpeg)

# **8. Материально-техническое обеспечение по дисциплине (модулю)**

![](_page_18_Picture_218.jpeg)

![](_page_19_Picture_66.jpeg)